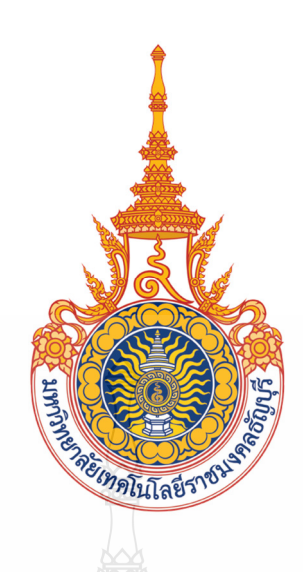

#### ระบบศูนย์กลางรักษาความปลอดภัย SYSTEM SECURITY COMMAND CENTER

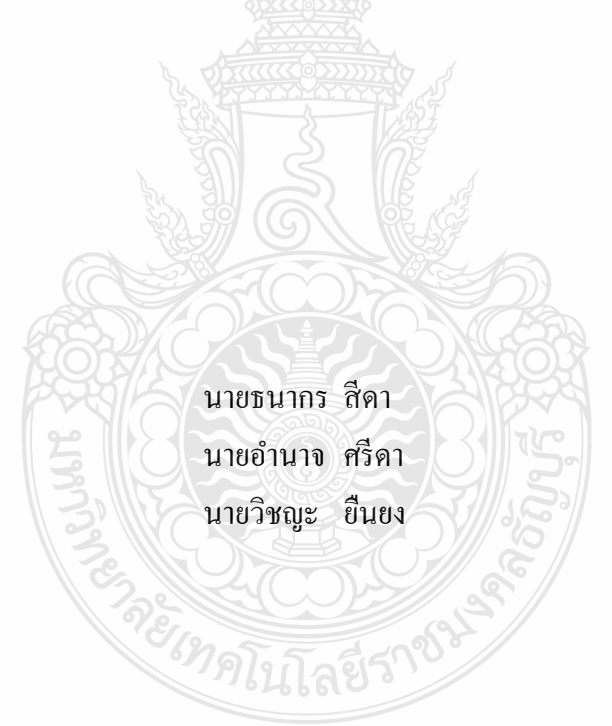

ปริญญานิพนธ์นี้เป็นส่วนหนึ่งของการศึกษาตามหลักสูตรวิศวกรรมศาสตรบัณฑิต ภาควิชาวิศวกรรมคอมพิวเตอร์//คณะวิศวกรรมศาสตร์ มหาวิทยาลัยเทคโนโลยีราชมงคลธัญบุรี พ.ศ. 2557

ระบบศูนย์กลางรักษาความปลอดภัย

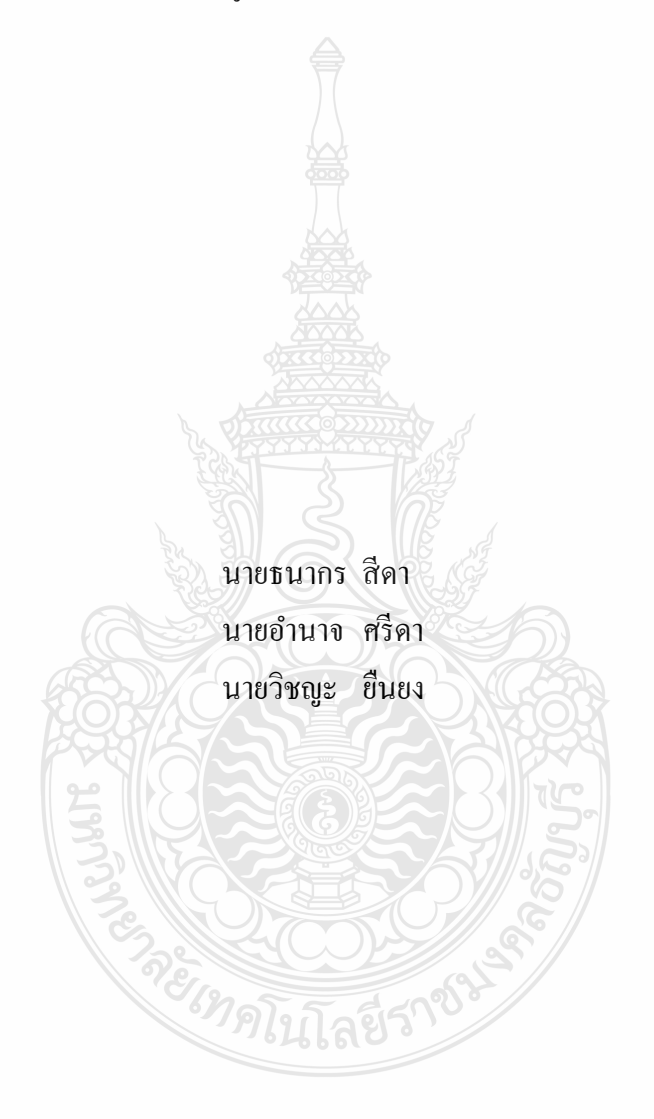

ปริญญานิพนธ์นี้เป็นส่วนหนึ่งของการศึกษาตามหลักสูตรวิศวกรรมศาสตรบัณฑิต ภาควิชาวิศวกรรมคอมพิวเตอร์//คณะวิศวกรรมศาสตร์ มหาวิทยาลัยเทคโนโลยีราชมงคลธัญบุรี พ.ศ. 2557

#### SYSTEM SECURITY COMMAND CENTER

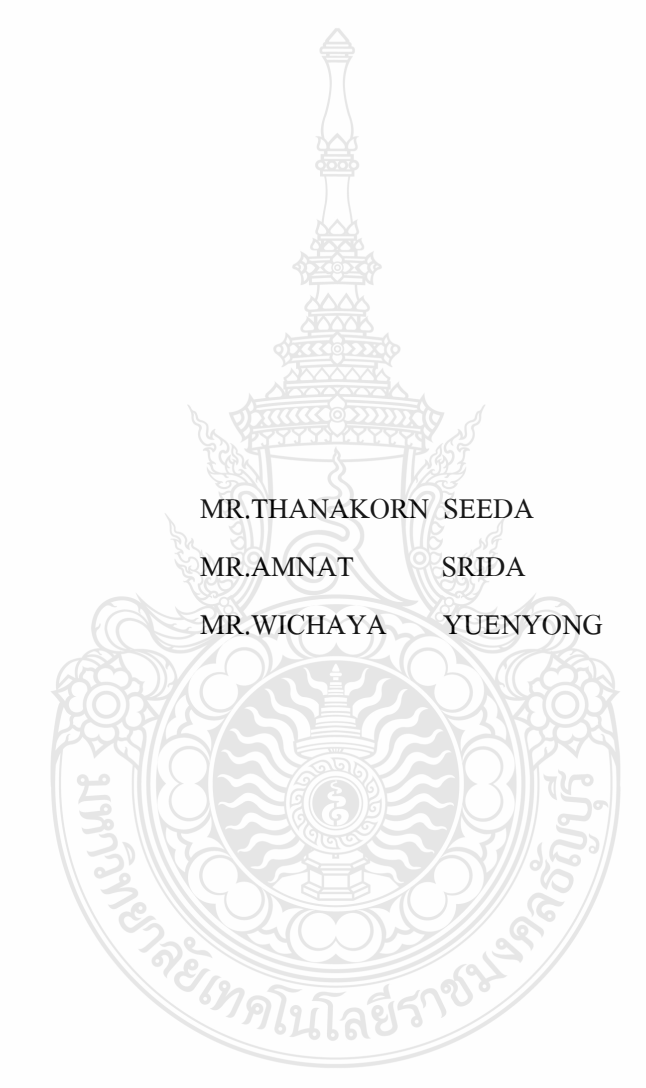

THIS PROJECT SUBMITTED IN PARTIAL FULFILLMENT OF THE REQUIREMENTS FOR THE BACHELOR DEGREE OF ENGINEERING DEPARTMENT OF COMPUTER ENGINEERING FACULTY OF ENGINEERING RAJAMANGALA UNIVERSITY OF TECHNOLOGY THANYABURI YEAR 2014

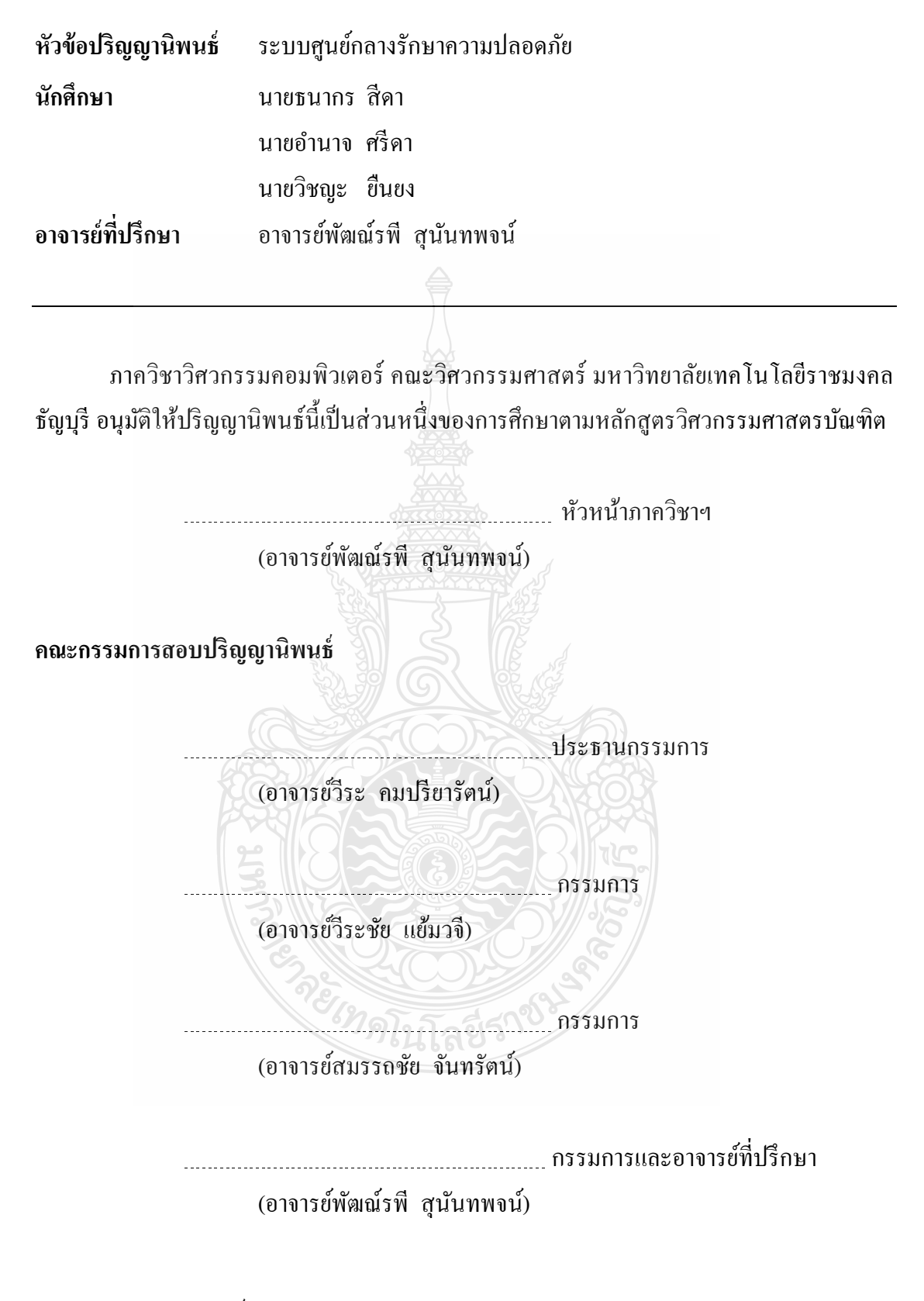

้ลิขสิทธิ์ของภาควิชาวิศวกรรมคอมพิวเตอร์ คณะวิศวกรรมศาสตร์ มหาวิทยาลัยเทคโนโลยีราชมงคลธัญบุรี

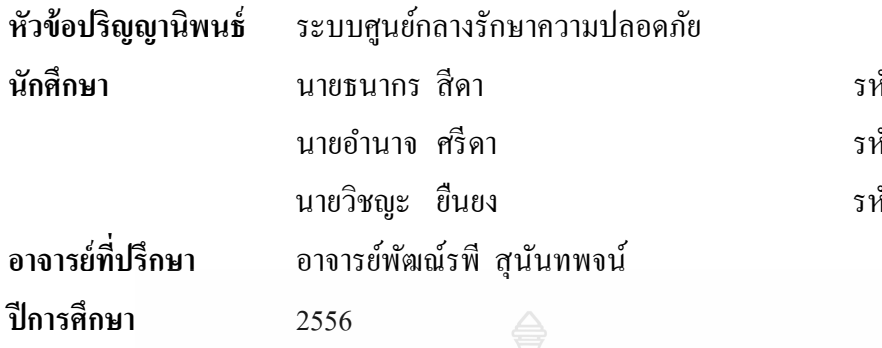

ที่ส 115440462013-4 นายอํานาจ ศรีดา รหัส 115440462017-5 นายวิชญะ ยืนยง รหัส 115440462019-1

#### บทคัดย่อ

ปริญญานิพนธ์นี้ ได้จัดทำขึ้นเพื่อเป็นการนำเสนอ ระบบศูนย์กลางรักษาความปลอดภัย เนื่องด้วยปัจจุบันนี้อินเทอร์เน็ตได้เข้ามามีบทบาทในชีวิตประจำวันมากขึ้น อีกทั้งโทรศัพท์มือถือก็ ได้มีการพัฒนาให้มีความสามารถนอกเหนือจากใช้โทรออก-รับสาย แล้วยังมีแอพพลิเคชันให้ใช้ งานมากมายรองรับการใช้งานอินเทอร์เน็ตหรือเรียกอีกชื่อหนึ่งว่าสมาร์ทโฟน ปัจจุบันระบบนำทาง และระบบติดตามบุคคลผ่านโทรศัพท์มือถือเริ่มใด้รับความนิยมเป็นอย่างมาก ผู้ศึกษาจึงมีแนวคิด ในการพัฒนาแอพพลิเคชันบนสมาร์ทโฟน (Android OS) เพื่อใช้เป็นระบบตรวจสอบและติดตาม การทำงานของเจ้าหน้าที่รักษาความปลอดภัย ภายในมหาวิทยาลัยเทคโนโลยีราชมงคลธัญบุรี ผ่าน ระบบกำหนดตำแหน่งบนโลกผ่านดาวเทียมติดต่อกันผ่านเครือข่ายส่วนตัวเสมือนเพื่อใช้ ติดต่อสื่อสารกัน โดยเครื่องเซิร์ฟเวอร์สามารถที่จะเก็บพิกัดตำแหน่งของเครื่องลูกข่ายได้ครั้งละ หลายๆเครื่อง และสามารถแสดงพิกัดตำแหน่งของเครื่องลูกข่ายบนแผนที่ ทางด้านเครื่องลูกข่ายนั้น ี สามารถที่จะทำงานได้ทั้งในแบบออนไลน์และออฟไลน์ กล่าวคือเมื่อออนไลน์ก็จะสามารถส่ง ข้อมูลไปยังเครื่องเซิร์ฟเวอร์ได้โดยตรง แต่เมื่อออฟไลน์ก็จะเก็บข้อมูลไว้ที่เครื่องลูกข่ายเองก่อน และจะส่งข้อมูลไปยังเครื่องเซิร์ฟเวอร์ทันทีที่สามารถติดต่อกับเครื่องเซิร์ฟเวอร์ได้

ผลที่ได้ คือ ผู้ใช้สามารถทราบตำแหน่งของเครื่องลูกข่ายที่เชื่อมต่ออยู่กับเครื่องเซิร์ฟเวอร์ ้ และยังสามารถแสดงพิกัดตำแหน่งของเครื่องลูกข่ายแต่ละเครื่องบนแผนที่จริงได้ คําสําคัญ ระบบศูนย์กลางรักษาความปลอดภัย ระบบติดตามบุคคล ระบุตําแหน่ง

#### กิตติกรรมประกาศ

้ ปริญญานิพนธ์ฉบับนี้สำเร็จได้ด้วยดี ทั้งนี้ด้วยความร่วมมือของสมาชิกในกลุ่ม ที่ให้ความ ร่วมมือในการทำงานทุกอย่างด้วยดี ด้วยความกรุณาของอาจารย์พัฒณ์รพี สุนันทพจน์ อาจารย์ ที่ปรึกษาปริญญานิพนธ์ ที่กรุณาเสียสละเวลาให้คำแนะนำและความช่วยเหลือในหลายสิ่งหลาย ่ อย่างจนกระทั่งสำเร็จลุล่วงไปได้ด้วยดี ผู้ทำโครงงานขอขอบพระคุณเป็นอย่างสูงมา ณ ที่นี้

ี ขอขอบพระคุณอาจารย์วีระ คมปรียารัตน์ ประธานสอบปริญญานิพนธ์ และกรรมการสอบ ปริญญานิพนธ์ อาจารย์วีระชัย แย้มวจี และอาจารย์สมรรถชัย จันทรัตน์ ที่ให้ความกรุณาในการ ้ แก้ไขข้อบกพร่องต่างๆ ของโครงงาน รวมทั้งผู้ทรงคุณวุฒิที่ตรวจสอบและให้คำแนะนำในการทำ โครงงาน ขอขอบพระคุณอาจารย์วินัย ห่วงรักษ์ และเจ้าหน้าที่กองกลางทุกท่านที่ให้การสนับสนุน ข้อมูลในการจัดทำโครงงานนี้ ตลอดจนคณาจารย์ภาควิชาวิศวกรรมคอมพิวเตอร์ทุกท่าน ที่ได้ให้ ึ ความรู้ ให้คำแนะนำ ให้กำลังใจ ขอขอบคุณภาควิชาวิศวกรรมคอมพิวเตอร์ที่ให้การสนับสนุนการ ทำโครงงาน ขอบคุณและขอบใจ พี่ๆ เพื่อนๆ และน้องๆ ทุกคนที่เป็นกำลังใจ รวมถึงผู้มีพระคุณทุก ท่าบที่มิได้เอ่ยนามไว้ ณ ที่นี้

สุดท้ายนี้ ขอขอบพระคุณ ผู้ที่มีส่วนเกี่ยวข้องทุกท่าน ที่ให้ทุกสิ่งทุกอย่างกับผู้ทำโครงงาน ที่มีส่วนช่วยทำให้โครงงานนี้สำเร็จ

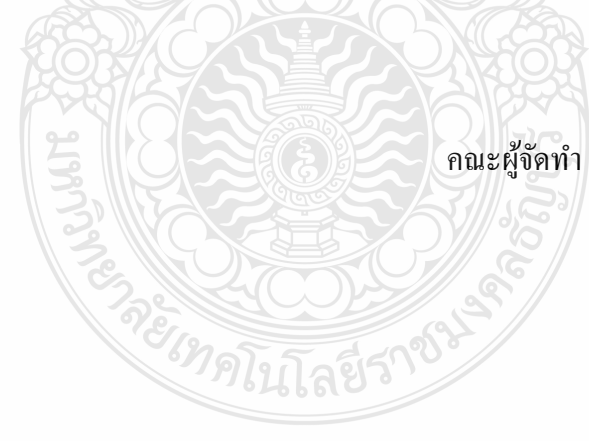

### สารบัญ

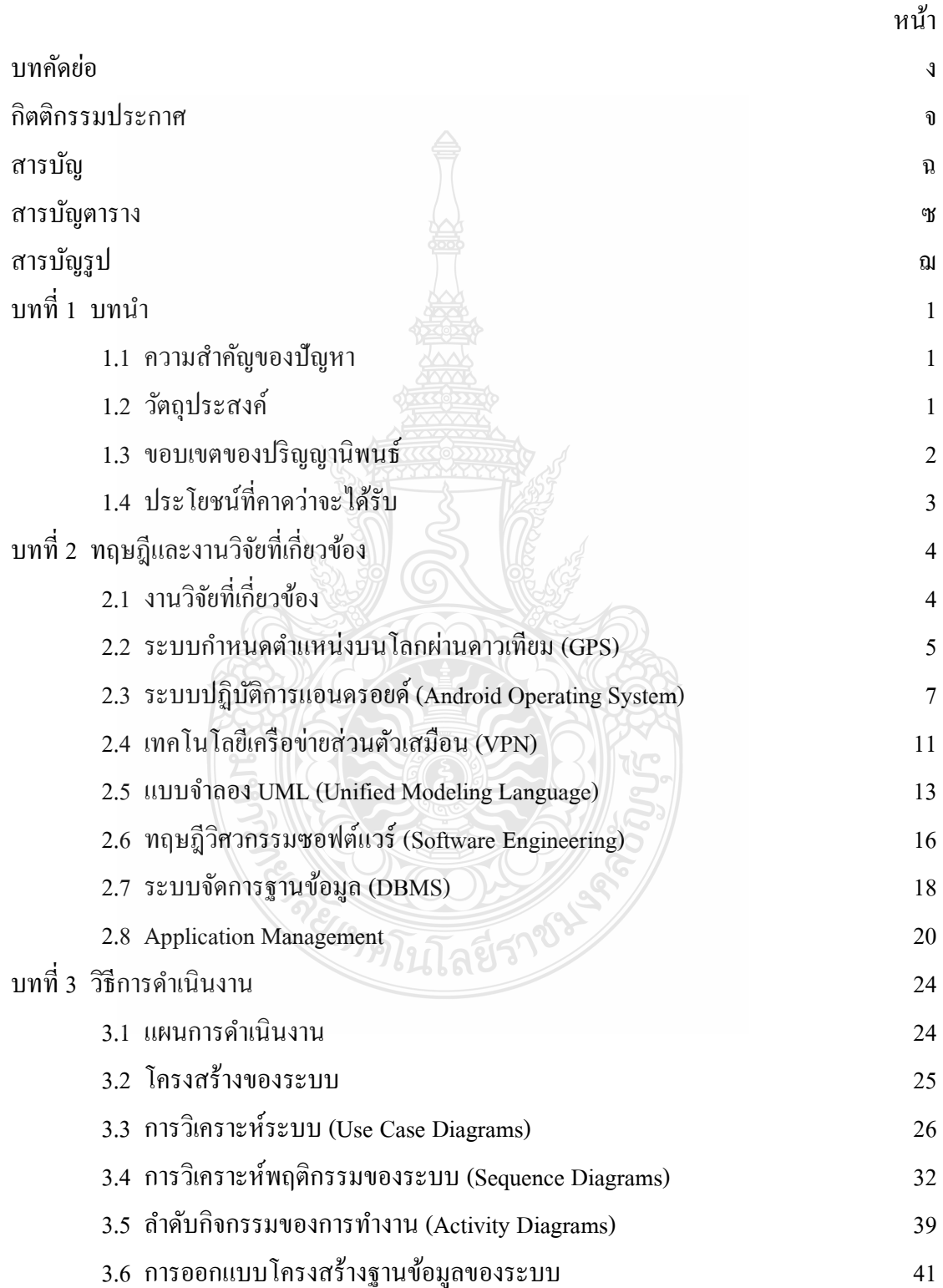

### สารบัญ (ต่อ)

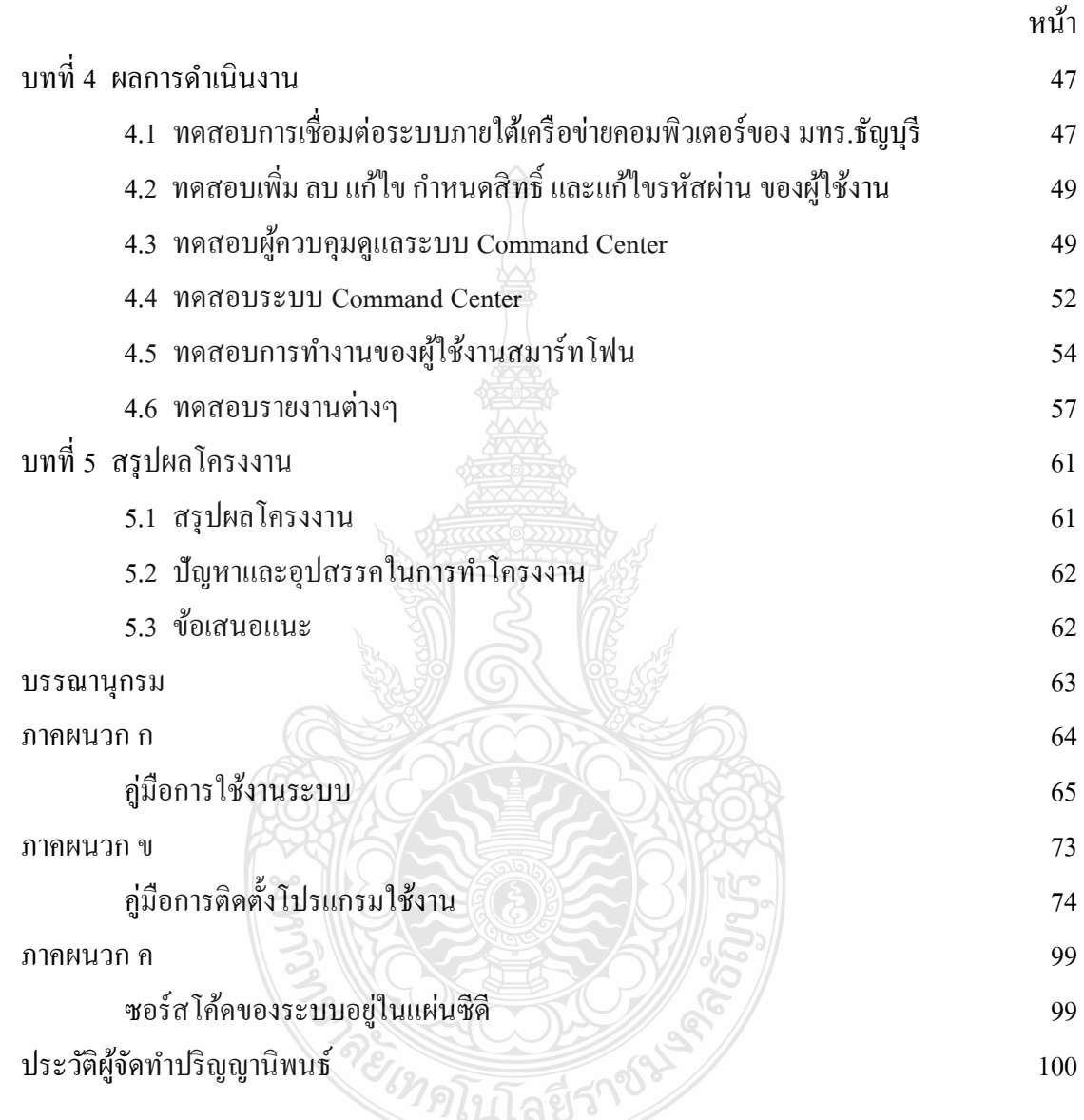

### สารบัญตาราง

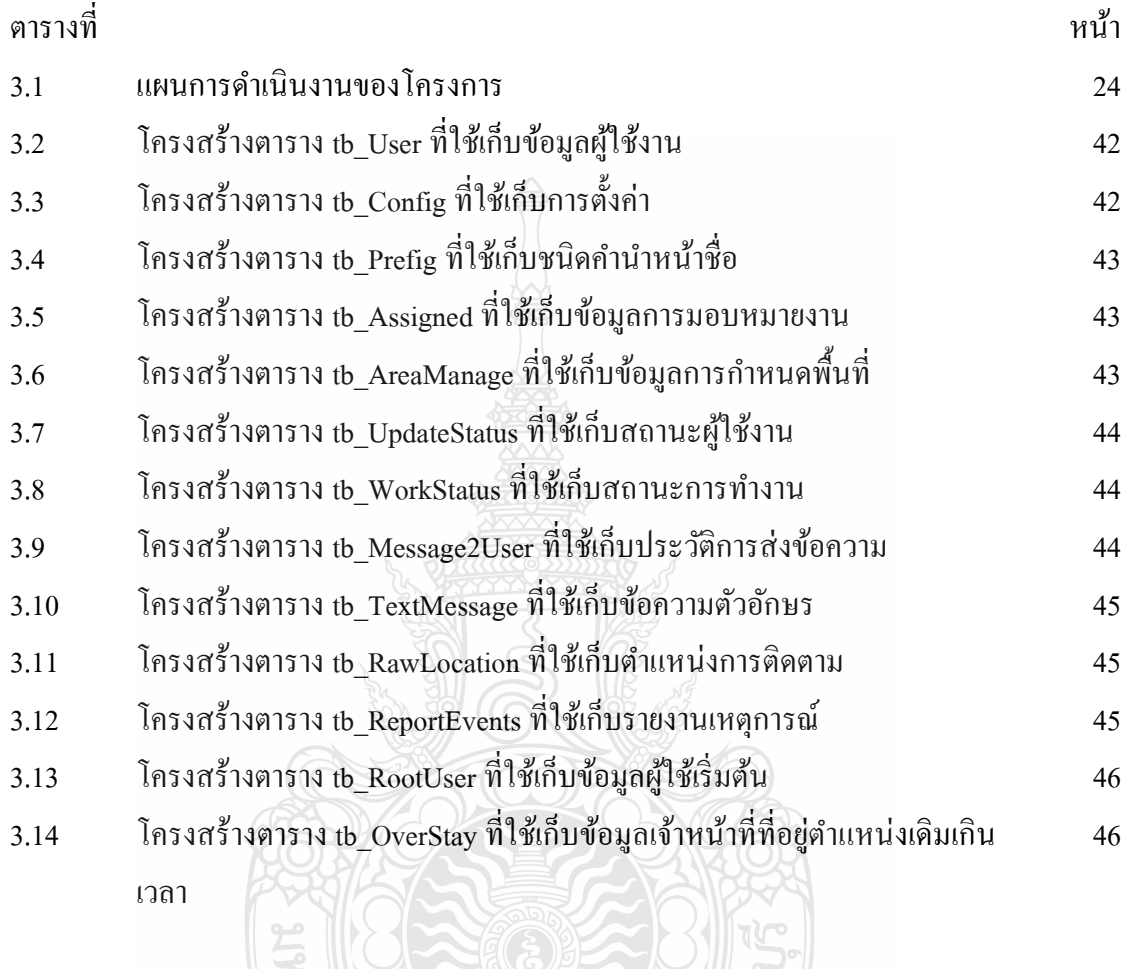

**CONTROLLED AND ASSESSMENT** 

ซ

### สารบัญรูป

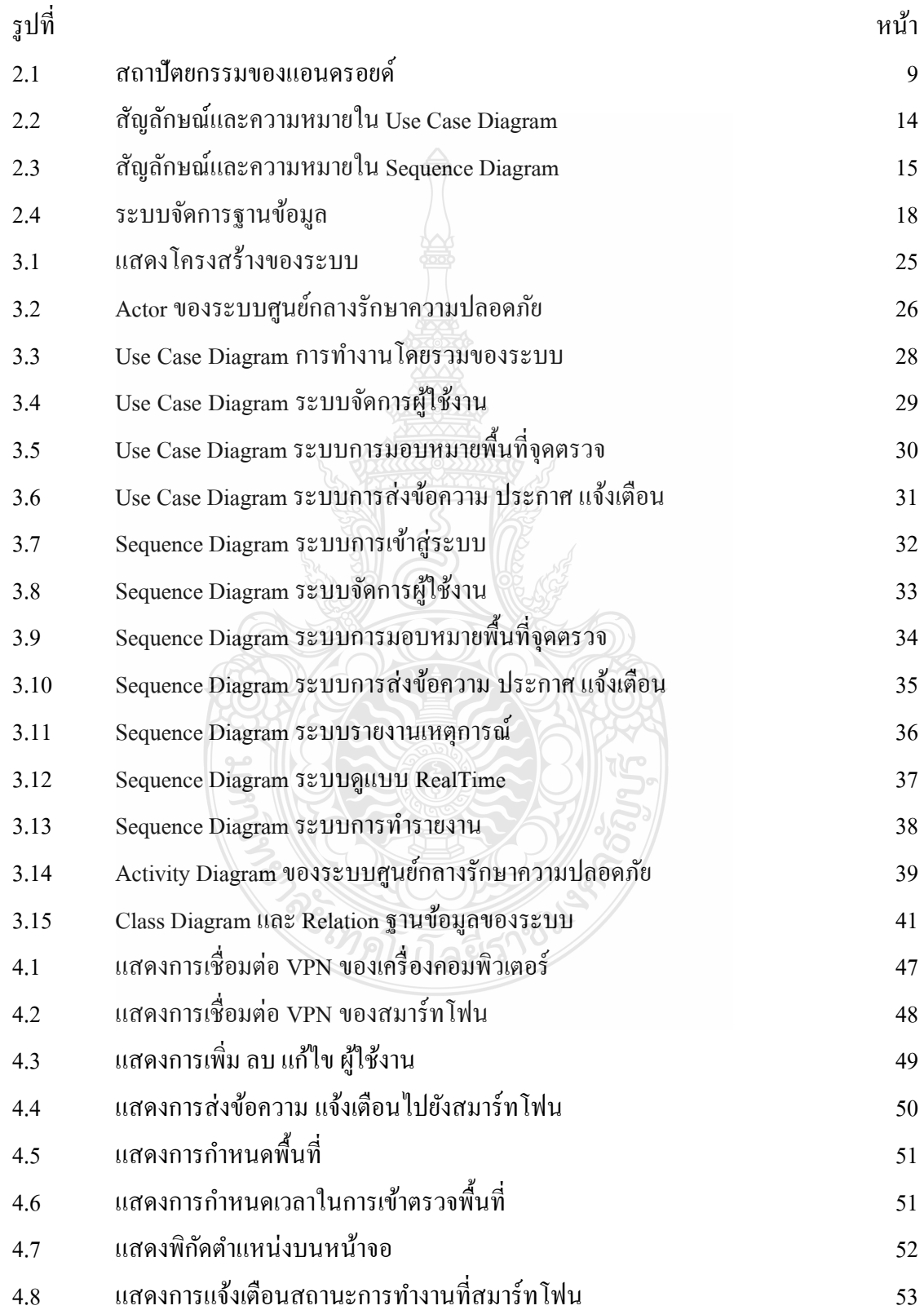

## สารบัญรูป (ต่อ)

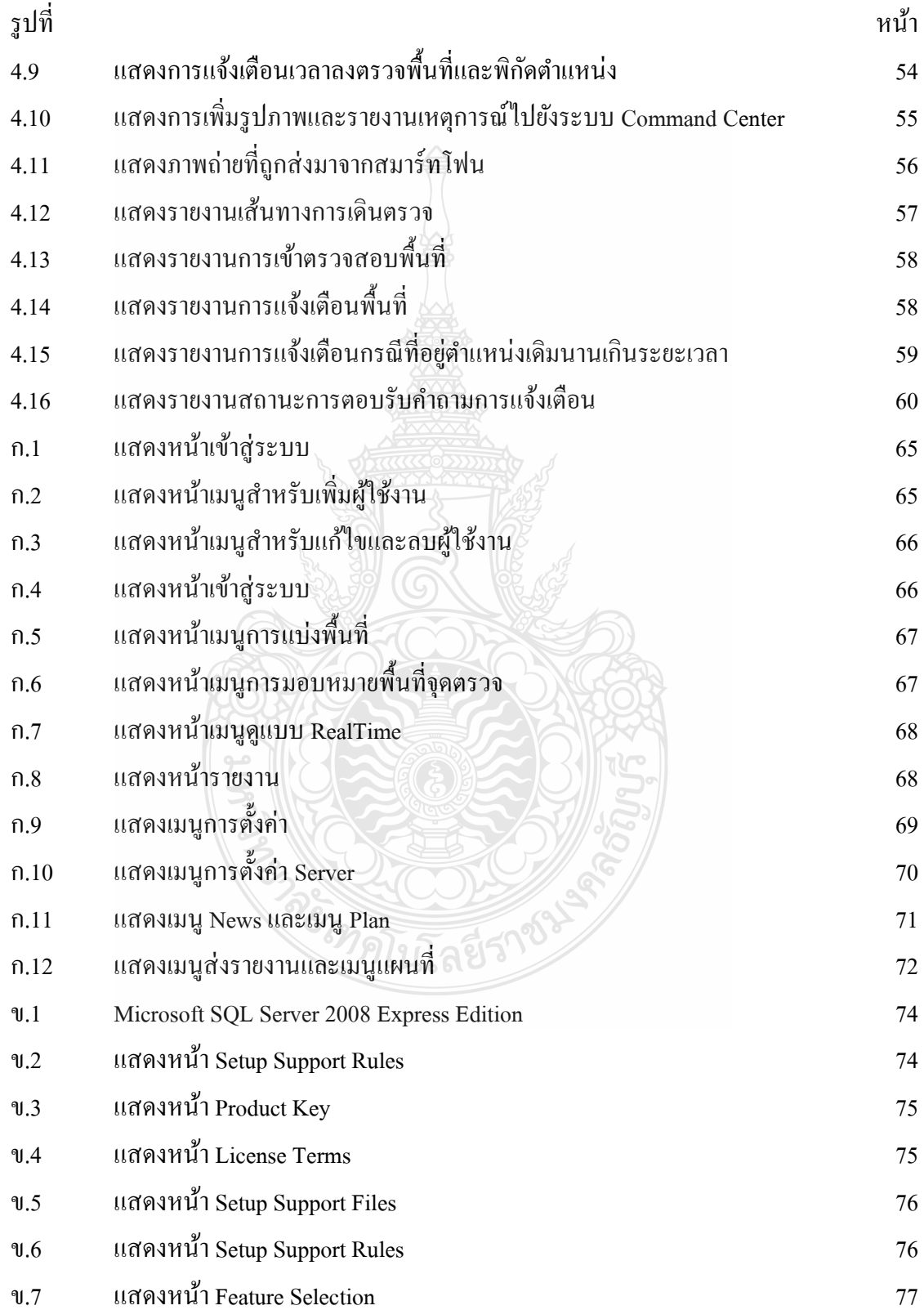

## สารบัญรูป (ต่อ)

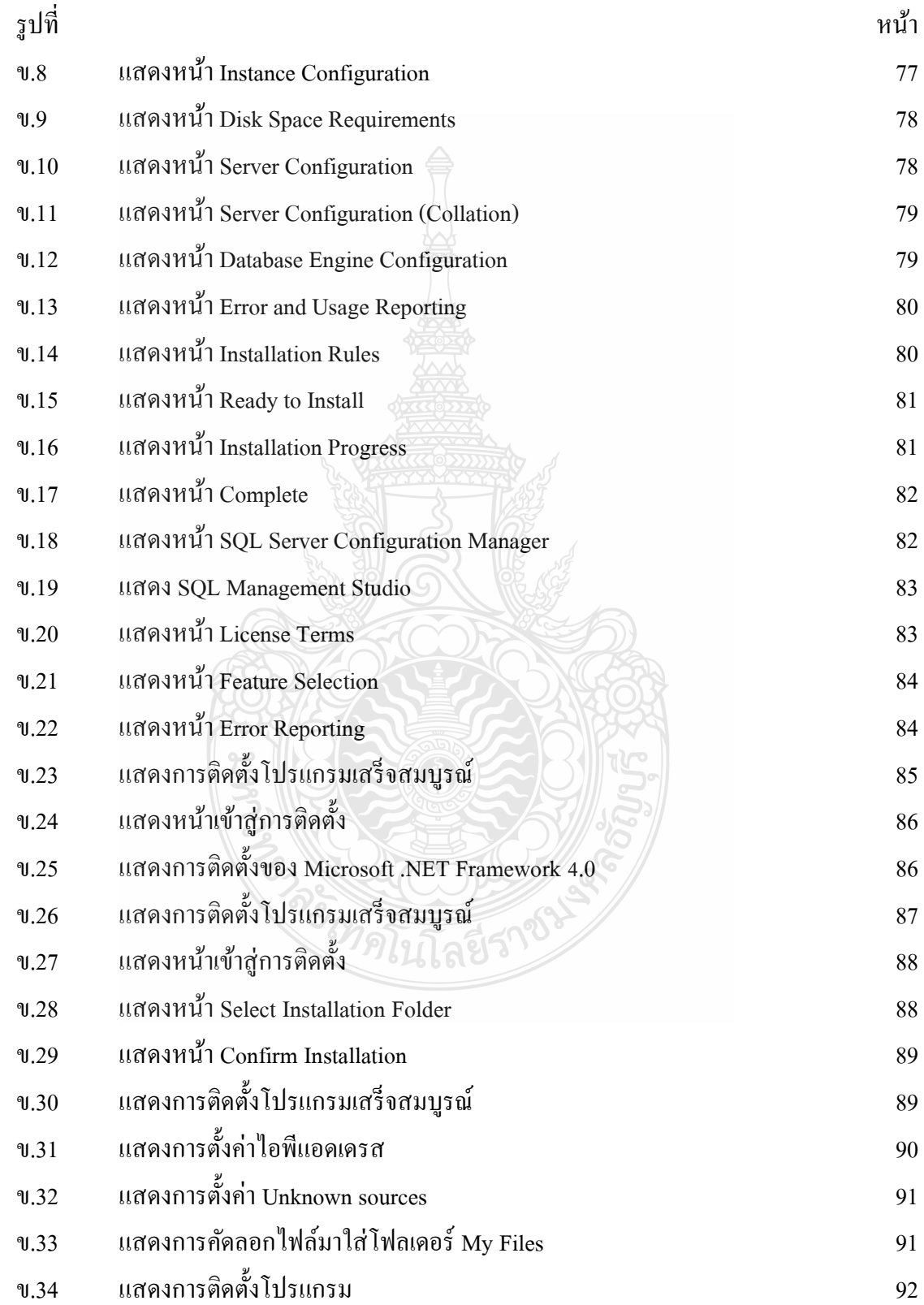

# สารบัญรูป (ต่อ)

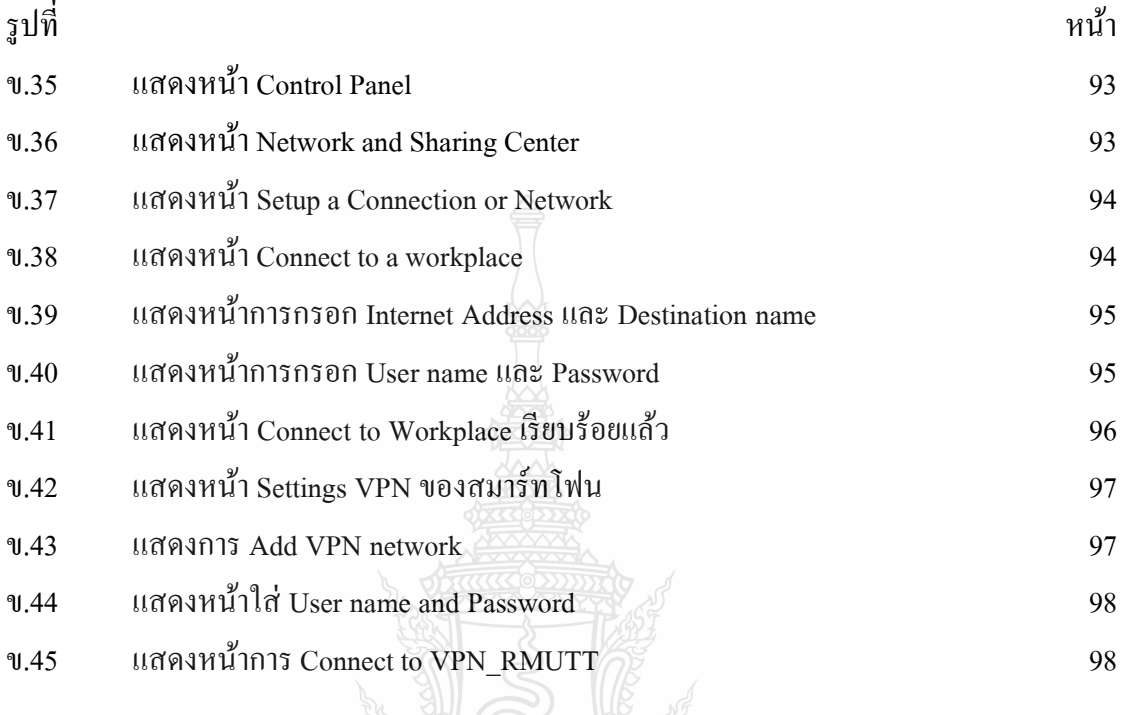

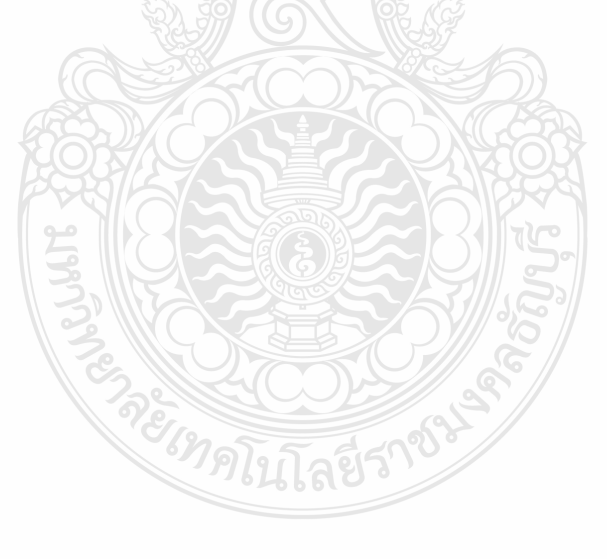